#### **BAB III**

## **METODOLOGI PENELITIAN**

## **A. Metode Penelitian**

Jenis penelitian yang digunakan adalah penelitian yang bersifat deskriptif korelasional yaitu penelitian yang diarahkan untuk menjelaskan hubungan antara dua variabel, yaitu variabel bebas dan variabel terikat (Notoatmodjo, 2010). Skema desain penelitian digambarkan dengan simbol X dan Y sebagai berikut:

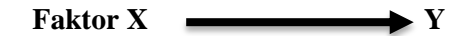

Keterangan :

X : Variabel Independen

Y : Variabel Dependen

## **B. Waktu dan Lokasi Penelitian**

Penelitian ini dilakukan di UPTD Puskesmas Rawat Inap Cimalaka pada bulan 28 November – 28 Desember 2022. Data yang diambil adalah catatan rekam medis kasus pada ibu bersalin di Puskesmas Cimalaka periode Januari – Agustus 2022. Lokasi penelitian tersebut dipilih karena tingginya kasus kejadian ketuban pecah dini (KPD) pada ibu bersalin.

## **C. Populasi dan Sampel Penelitian**

Sebagai domain umum yang terdiri dari objek atau subjek yang jumlah dan karakteristiknya ditentukan oleh peneliti dan diambil kesimpulan, populasi penelitian ini adalah ibu bersalin dengan kejadian ketuban pecah dini (KPD) pada bulan Januari-Agustus 2022 di UPTD Puskesmas Rawat Inap Cimalaka.

Sampel merupakan sebagian yang diambil dari keseluruhan objek yang diteliti dan dianggap mewakili seluruh populasi dari penelitian (Notoatmodjo, 2012). Teknik pengambilan sampel yang digunakan pada penelitian ini adalah *total sampling* yaitu ibu bersalin dengan ketuban pecah dini di UPTD Puskesmas Rawat Inap Cimalaka pada bulan Januari – Agustus 2022. Sampel dalam penelitian ini adalah anggota populasi yang memenuhi kriteria untuk diikutkan sebagai subjek penelitian sebanyak 65 sampel dengan kriteria sebagai berikut :

- 1. Kriteria Inklusi
	- a. Data rekam medis ibu yang mengalami ketuban pecah dini.
	- b. Data rekam medis lengkap
- 2. Kriteria Eksklusi
	- a. Data rekam medis ibu meninggal;
	- b. Data catatan rekam medis tidak lengkap.

## **D. Teknik Pengumpulan Data**

Dalam penelitian ini data yang digunakan adalah data sekunder dengan melihat catatan rekam medis milik pasien di Puskesmas Cimalaka. Cara pengambilan data dalam penelitian ini setelah memiliki ijin, peneliti kemudian mengamati catatan medis pasien dengan memilah beberapa data-data yang diperlukan.

Pengumpulan data peneliti memilah data, data yang diambil ibu bersalin yang mengalami ketuban pecah dini pada persalinan yang termasuk kriteria inklusi.

$$
p = \frac{F}{n} \times 100 \%
$$

 $P =$ Presentasi

 $F =$  frekuensi variable dalam kategori tertentu

n = Jumlah responden

Berikut ini adalah data berdasarkan dari variabel yang akan diteliti:

## **Tabel 3.1**

#### **Definisi Operasional**

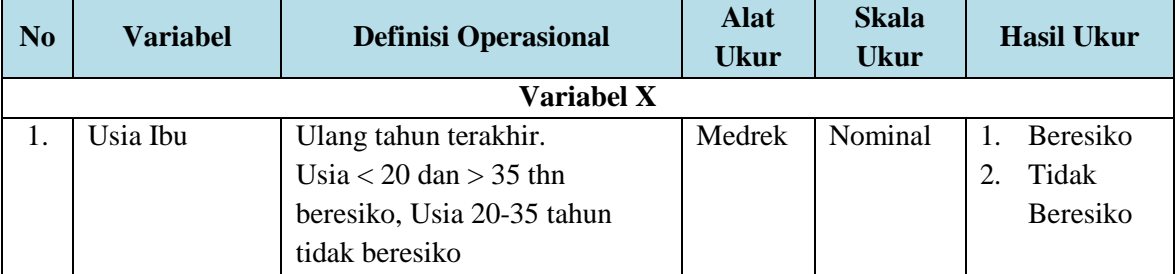

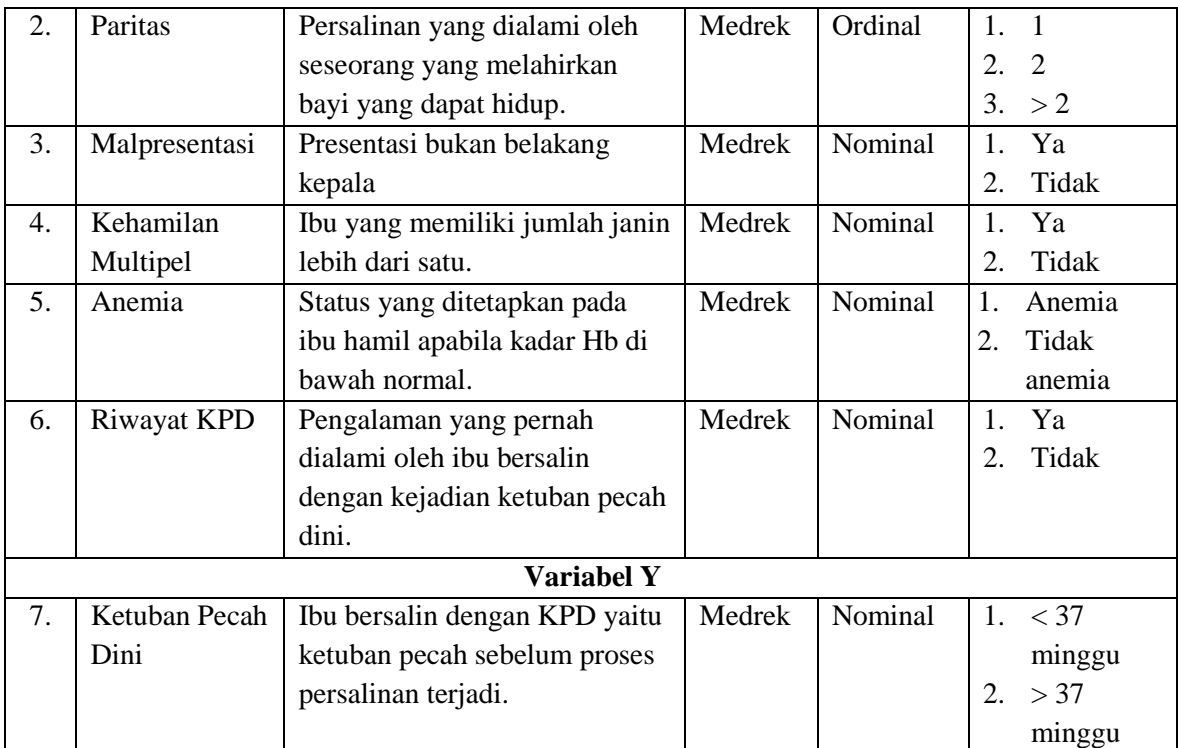

## **E. Teknik Analisis Data**

Analisis yang dilakukan dalam penelitian ini bertujuan untuk mencari ada atau tidak ada pengaruh antara variabel independen terhadap variabel dependen, yaitu dengan menggunkan bantuan komputer dengan aplikasi SPSS. Dalam penelitian ini analisis data yang dilakukan adalah analisis univariat untuk menggambarkan distribusi frekuensi tiap variabel dan analisis bivariat untuk melihat dua variabel yang diduga berhubungan atau berkorelasi (Notoatmodjo, 2010).

Metode uji statistik yang digunakan adalah kai kuadrat (*chi square*), Dasar dari uji kai kuadrat adalah membandingkan frekuensi yang diamati dengan frekuensi yang diharapkan (Sabri, 2006). Analisis bivariat digunakan untuk mengetahui ada tidaknya hubungan antara variabel *independent* (usia, paritas, malpresentasi, kehamilan multiple, anemia, riwayat ketuban pecah dini, dengan variabel *dependent* (ketuban pecah dini) dengan menggunakan analisis uji statistik *chi square*  $(x^2)$ .

Analisis bivariat yang dilakukan dalam penelitian ini bertujuan untuk mengetahui adanya hubungan antara satu variabel independen dan variabel dependen. Dalam analisis ini dilakukan pengujian statistik dengan rumus *Chi Square* dengan cara sebagai berikut :

$$
x^2 = \frac{\Sigma (f0 - fe)^2}{fe}
$$

Keterangan :

= Nilai *Chi Square*

*f* 0 *=* Frekuensi yang di observasi

*fe =* Frekuensi yang diharapkan

## **F. Kerangka Penelitian**

Adapun kerangka dalam pembuatan penelitian ini sebagai berikut :

## **Variabel Independen** Variabel Dependen

- **1. Usia**
- **2. Paritas**
- **3. Malpresentasi**
- **4. Kehamilan Multipel**
- **5. Anemia**
- **6. Riwayat KPD**

Ketuban Pecah Dini

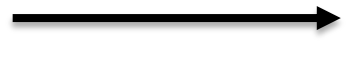

# **Gambar 3.1 Kerangka Penelitian**

## **G. Etika Penelitian**

Sebelum melakukan penelitian ke lapangan peneliti melakukan permohonan izin ke LPPM (Lembaga Penelitian dan Pengabdian Masyarakat) dan penelitian ini dilaksanakan setelah mendapatkan *Ethical Clearance* dari Komite Etik Penelitian UNISA Bandung dengan tahapan sebagai berikut :

- 1. Peneliti mendaftarkan usulan penelitian yang setelah ACC revisi sidang proposal pada BAA
- 2. Mengajukan rekomendasi etik kepada fakultas untuk disertakan dengan protokol etik pada komisi etik UNISA
- 3. Mengajukan pembuatan surat izin penelitian kepada kesekretariatan fikes UNISA
- 4. Mengajukan izin penelitian kepada Kepala UPTD Puskesmas Rawat Inap Cimalaka.
- 5. Melakukan penelitian setelah mendapat izin penelitian

Pengambilan data pada penelitian ini adalah data dari rekam medis pasien ibu bersalin dengan KPD di UPTD Puskesmas Rawat Inap Cimalaka. Pengambilan data dilakukan secara rahasia maka dari itu peneliti tidak mencantumkan identitas klien/no medrek jadi dibuat kode sendiri.